# INDICE ANNATA 2018

n.ro pag.

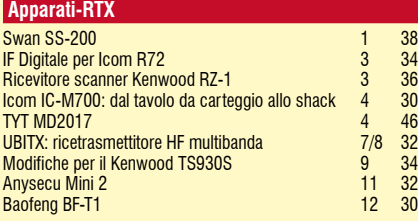

## **Antenne/Linee/Accessori**

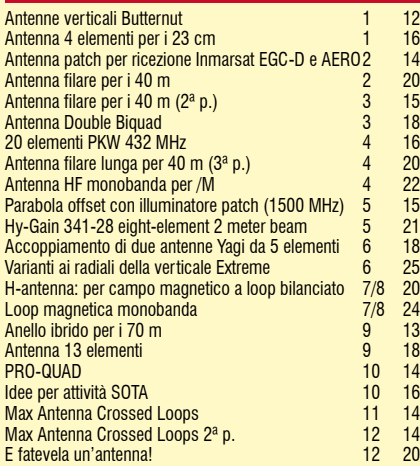

#### **Accessori**

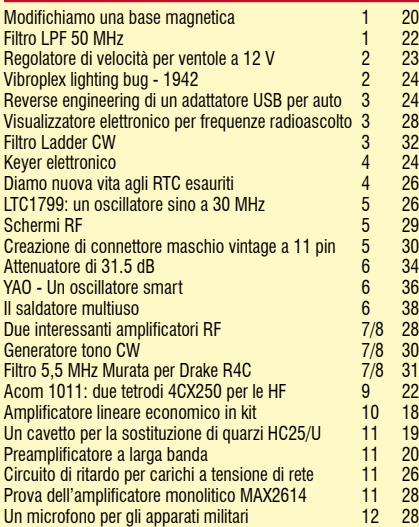

## **Autocostruzione**

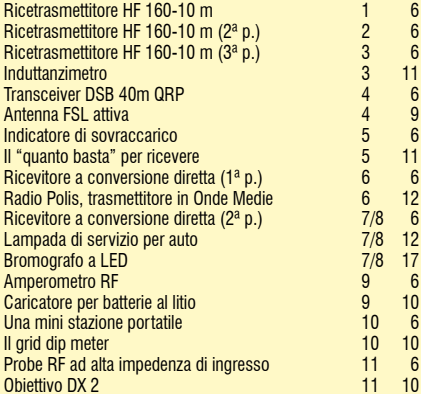

## Un semplice generatore di potenza di riferimento calibrato 12 10 **DVBT** Modulazione digitale e DVB-T 12 40 **HAM APP** NKC Cluster 7/8 58<br>ALOG 9 42 ALOG 9 42 MUF Predictor 10 64 Antenna tool 11 64<br>Amateur Radio Toolkit 12 12 50 **Amateur Radio Toolkit L'aspetto teorico** Trasformatori RF monolitici<br>Le cinque regole d'oro per i vostri circuiti stampati 2 48 Le cinque regole d'oro per i vostri circuiti stampati 2 48 Trasformatori e autotrasformatori 3 45 L'hardware dei microcontrollori, ovvero l'interfaccia 4 34 L'hardware dei microcontrollori, l'interfaccia (2ª p.) 5 37 Progettare con la funzione di ottimizzazione<br>
Progettare con la funzione di ottimizzazione 6 40<br>
Tecnologia DGS per i circuiti microonde 7/8 46 Tecnologia DGS per i circuiti microonde  $7/8$  46<br>Tecnologia DGS per i circuiti microonde  $(2^a p.)$  9 38 Tecnologia DGS per i circuiti microonde  $(2^a p.)$  9 38<br>Power splitter a larga banda 11 38 Power splitter a larga banda  **Laboratorio/Strumenti/Misure** Due utili strumenti 1 24<br>Attenuatori fissi fatti in casa 1 2 30 Attenuatori fissi fatti in casa analyzer<br>
12015A Series vector impedance analyzer<br>
2 4 40<br>
Multimeter model DT-830B<br>
2 4 40<br>
Codici e piedinatura dei semiconduttori SMD<br>
4 42 N1201SA Series vector impedance analyzer Multimeter model DT-830B<br>
Codici e piedinatura dei semiconduttori SMD<br>
Giochi con il trasformatore 15 32 Codici e piedinatura dei semiconduttori SMD 4<br>Giochi con il trasformatore 6 Giochi con il trasformatore 5 32 L'impianto di terra 6 28 Mini60: attenti a quei due! 7/8 38 Misuriamo i transistor di potenza RF 7/8 42<br>Il trasformatore d'isolamento 9 30 Il trasformatore d'isolamento en contra un personale del parte del parte del parte del parte del parte del par<br>
Usiamo i toroidi nel modo giusto del parte del parte del parte del parte del parte del parte del parte del pa Usiamo i toroidi nel modo giusto 10 22<br>Il trasformatore d'isolamento (2ª p.) 10 24 Il trasformatore d'isolamento (2ª p.) 10 24<br>FA-VA5 Antenna analyzer 10 32 FA-VA5 Antenna analyzer 10 32<br>Microscopio digitale G600 12 32 Microscopio digitale G600  **Parole & parole** Errori 166 **Errori 166 Australia**

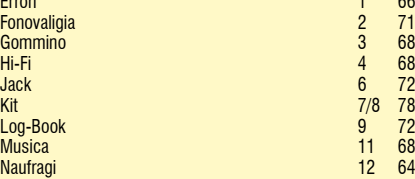

### **Per cominciare**

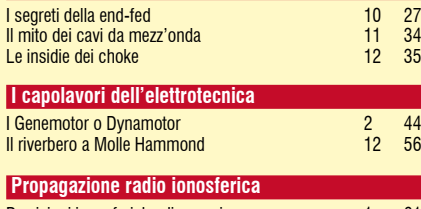

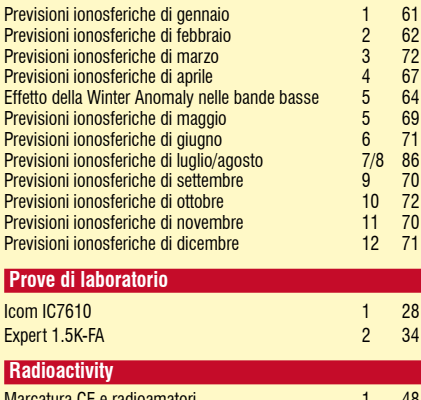

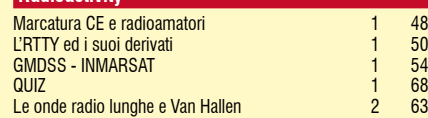

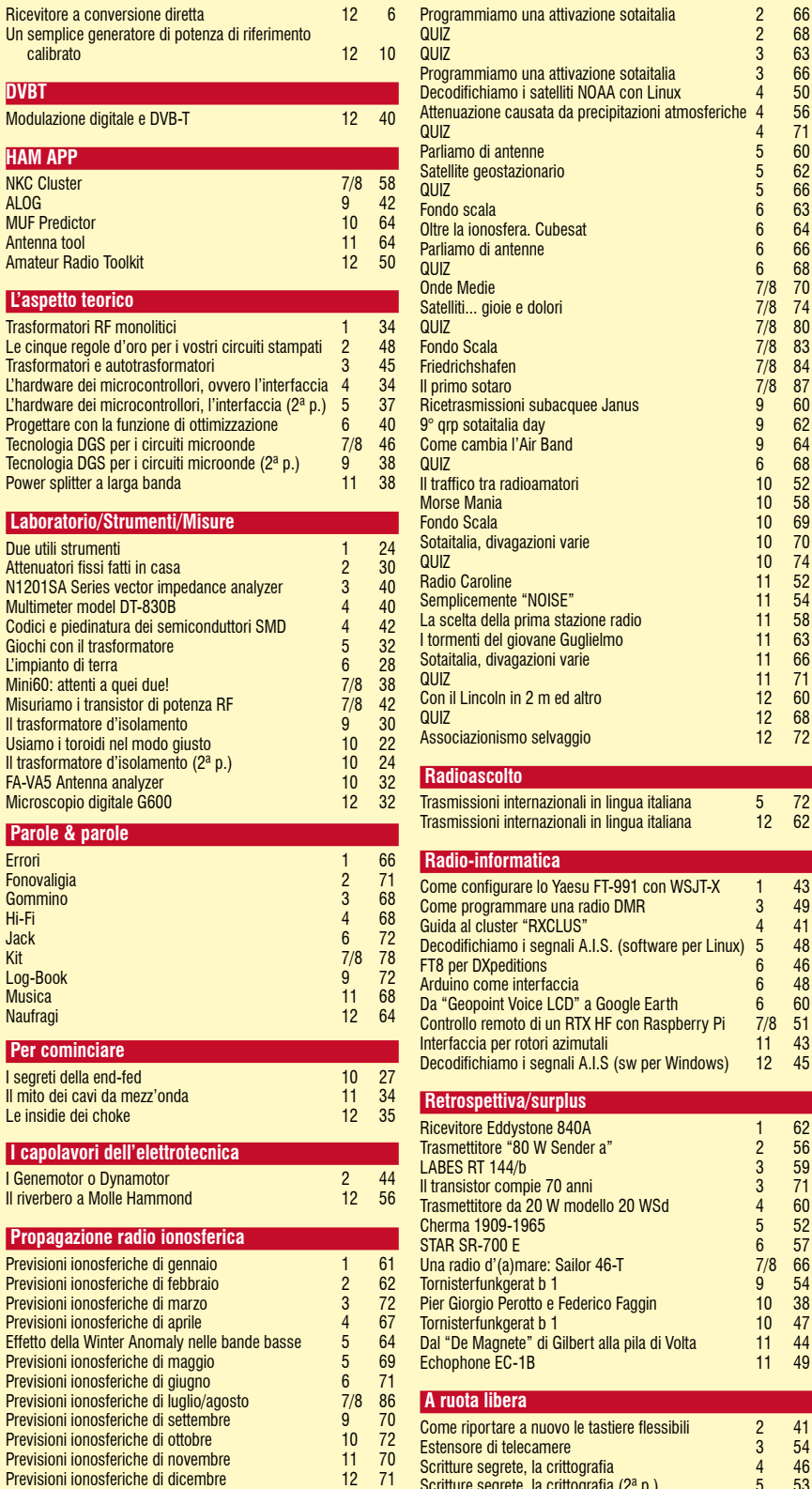

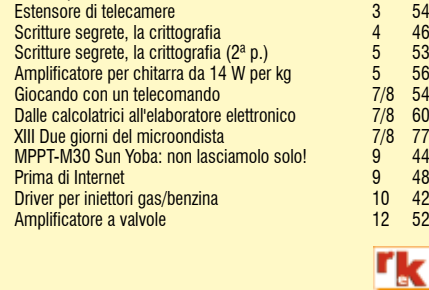

#### **Rke 1/2019 73**